# Data Governance

Release Note

- v. 1.1 -

### What's new?

### Data Anonymization

• Anonymization menu - UI improvement

### **Data Documentation**

- Declaration of personal data UI improvement
- Filter datasets UI improvement

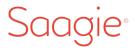

## Anonymization menu

| Feature        | Description                                                                                                    | Context                                                                                               | Benefits                                                                                                    | Live          |
|----------------|----------------------------------------------------------------------------------------------------|----------------------------------------------------------------------------------------------------|----------------------------------------------------------------------------------------------------|---------------|
| UI improvement | Revamped anonymization<br>menu in the "Personal<br>Data" tab offering<br>clear options and an<br>explicit warning before<br>anonymization | Feature used by CDOs<br>and Data Stewards to<br>anonymize personal data<br>in the context of the GDPR | - Improved user experience<br>through a clearer and more<br>efficient anonymization<br>setup<br>- Easier compliance with<br>the GDPR | December 2017 |

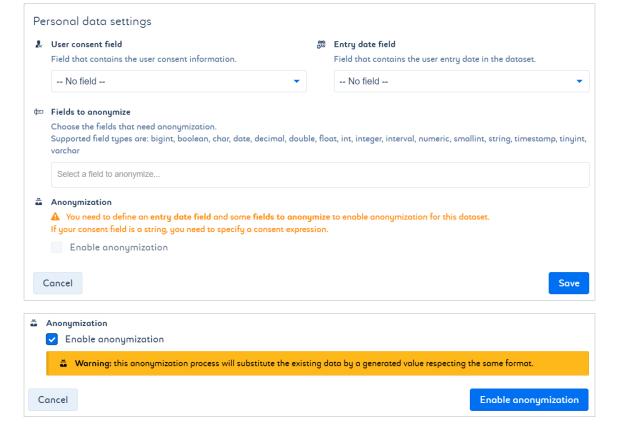

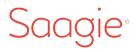

# Declaration of personal data

| Feature        | Description                                                                                                    | Context                                                                                                    | Benefits                                                                                                    | Live          |
|----------------|----------------------------------------------------------------------------------------------------|----------------------------------------------------------------------------------------------------|----------------------------------------------------------------------------------------------------|---------------|
| UI improvement | Revamped "Personal Data" tab allowing to declare datasets containing personal data through a dedicated tickbox | Feature used by CDOs<br>and Data Stewards to<br>declare datasets containing<br>personal data in their<br>datalake, especially in the<br>context of the GDPR | <ul> <li>Improved user experience<br/>through a clearer and more<br/>efficient selection</li> <li>Easier compliance with<br/>GDPR</li> </ul> | December 2017 |

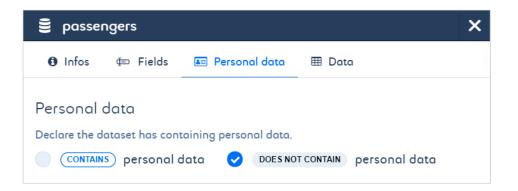

# Data Documentation 2/2

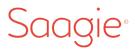

### Filter datasets

| Feature        | Description                 | Context                                                                                                    | Benefits                   | Live          |
|----------------|-----------------------------|----------------------------------------------------------------------------------------------------|----------------------------|---------------|
| UI improvement | switching from the datasets | Feature used by users to view and monitor datasets containing personal data filtered by specific criterias (domains, provenance, databases, with user consent, etc.) | - Improved user experience | December 2017 |

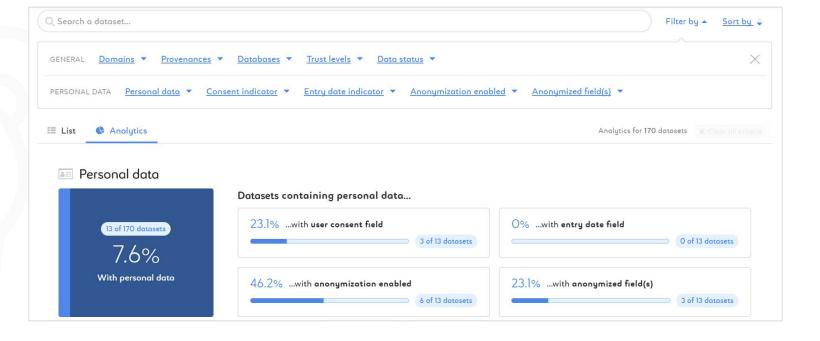